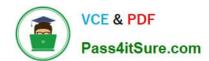

# MB6-871<sup>Q&As</sup>

Microsoft Dynamics AX 2012 Financials

## Pass Microsoft MB6-871 Exam with 100% Guarantee

Free Download Real Questions & Answers PDF and VCE file from:

https://www.pass4itsure.com/MB6-871.html

100% Passing Guarantee 100% Money Back Assurance

Following Questions and Answers are all new published by Microsoft
Official Exam Center

- Instant Download After Purchase
- 100% Money Back Guarantee
- 365 Days Free Update
- 800,000+ Satisfied Customers

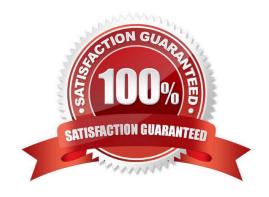

# https://www.pass4itsure.com/MB6-871.html

### 2022 Latest pass4itsure MB6-871 PDF and VCE dumps Download

#### **QUESTION 1**

While invoice-updating a sales order, Microsoft Dynamics AX 2012 displays the following error. Account number for transaction type Tax does not exist. You need to resolve the error. What should you do?

- A. Create a record in the item Posting form for the sales tax group that is used in the sales order.
- B. In the Customer posting profiles form, set the sales tax prepayment main account for the customer.
- C. In the Sales tax codes form, set the ledger posting group for the tax combination from the sales order.
- D. In the Ledger posting groups form, specify the main account for the corresponding ledger posting group.

Correct Answer: D

#### **QUESTION 2**

Which of the following statements about financial workflows in Microsoft Dynamics AX 2012 is true?

- A. There is one workflow type for each module.
- B. A workflow configuration is based on a workflow type.
- C. A workflow configuration is based on a workflow style.
- D. Within each workflow configuration, all approval nodes are used.

Correct Answer: B

#### **QUESTION 3**

In Microsoft Dynamics AX 2012, where do you enter a budget for a fixed asset?

- A. In the fixed asset journal.
- B. In the Fixed asset group form.
- C. In the Fixed asset parameters form.
- D. In the fixed asset budget journal and directly on each fixed asset.

Correct Answer: D

#### **QUESTION 4**

In Microsoft Dynamics AX 2012, where do you set up the capitalization threshold?

A. In the Fixed Asset groups.

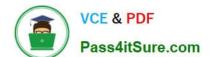

#### https://www.pass4itsure.com/MB6-871.html 2022 Latest pass4itsure MB6-871 PDF and VCE dumps Download

- B. In the Inventory parameters.
- C. In the Inventory item groups.
- D. In the General Ledger main accounts.

Correct Answer: A

#### **QUESTION 5**

You need to post an intercompany general ledger journal. In Microsoft Dynamics AX 2012, what should you set up to enable intercompany posting? (Choose all that apply.)

- A. Set up the intercompany journal name in both companies.
- B. Set up the intercompany journal name in only one company.
- C. Set up the intercompany posting accounts in both companies.
- D. Set up the intercompany posting accounts in only one company.

Correct Answer: AC

MB6-871 Practice Test

MB6-871 Exam Questions

MB6-871 Braindumps

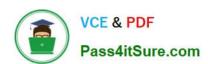

To Read the Whole Q&As, please purchase the Complete Version from Our website.

# Try our product!

100% Guaranteed Success

100% Money Back Guarantee

365 Days Free Update

**Instant Download After Purchase** 

24x7 Customer Support

Average 99.9% Success Rate

More than 800,000 Satisfied Customers Worldwide

Multi-Platform capabilities - Windows, Mac, Android, iPhone, iPod, iPad, Kindle

We provide exam PDF and VCE of Cisco, Microsoft, IBM, CompTIA, Oracle and other IT Certifications. You can view Vendor list of All Certification Exams offered:

https://www.pass4itsure.com/allproducts

### **Need Help**

Please provide as much detail as possible so we can best assist you. To update a previously submitted ticket:

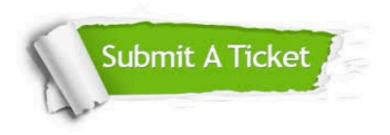

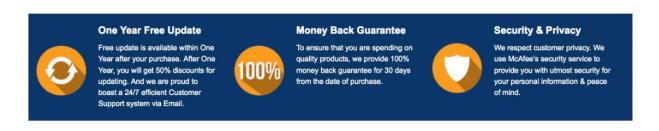

Any charges made through this site will appear as Global Simulators Limited.

All trademarks are the property of their respective owners.

Copyright © pass4itsure, All Rights Reserved.